# Package 'STAN'

October 16, 2018

Version 2.8.0

Date 2017-08-10

Title The Genomic STate ANnotation Package

Author Benedikt Zacher, Julia Ertl, Julien Gagneur, Achim Tresch

Maintainer Rafael Campos-Martin <campos@mpipz.mpg.de>

Imports GenomicRanges, IRanges, S4Vectors, BiocGenerics, GenomeInfoDb, Gviz, Rsolnp

Depends methods, poilog, parallel

VignetteBuilder knitr

Suggests BiocStyle, gplots, knitr

Description Genome segmentation with hidden Markov models has become a useful tool to annotate genomic elements, such as promoters and enhancers. STAN (genomic STate ANnotation) implements (bidirectional) hidden Markov models (HMMs) using a variety of different probability distributions, which can model a wide range of current genomic data (e.g. continuous, discrete, binary). STAN de novo learns and annotates the genome into a given number of 'genomic states'. The 'genomic states' may for instance reflect distinct genomeassociated protein complexes (e.g. 'transcription states') or describe recurring patterns of chromatin features (referred to as 'chromatin states'). Unlike other tools, STAN also allows for the integration of strand-specific (e.g. RNA) and non-strand-specific data (e.g. ChIP).

License GPL  $(>= 2)$ 

biocViews HiddenMarkovModel, GenomeAnnotation, Microarray, Sequencing, ChIPSeq, RNASeq, ChipOnChip, Transcription

LazyLoad yes

RoxygenNote 6.0.1

git\_url https://git.bioconductor.org/packages/STAN

git\_branch RELEASE\_3\_7

git\_last\_commit f2bc4a6

git last commit date 2018-04-30

Date/Publication 2018-10-15

# R topics documented:

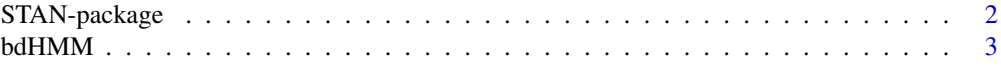

 $29$ 

<span id="page-1-0"></span>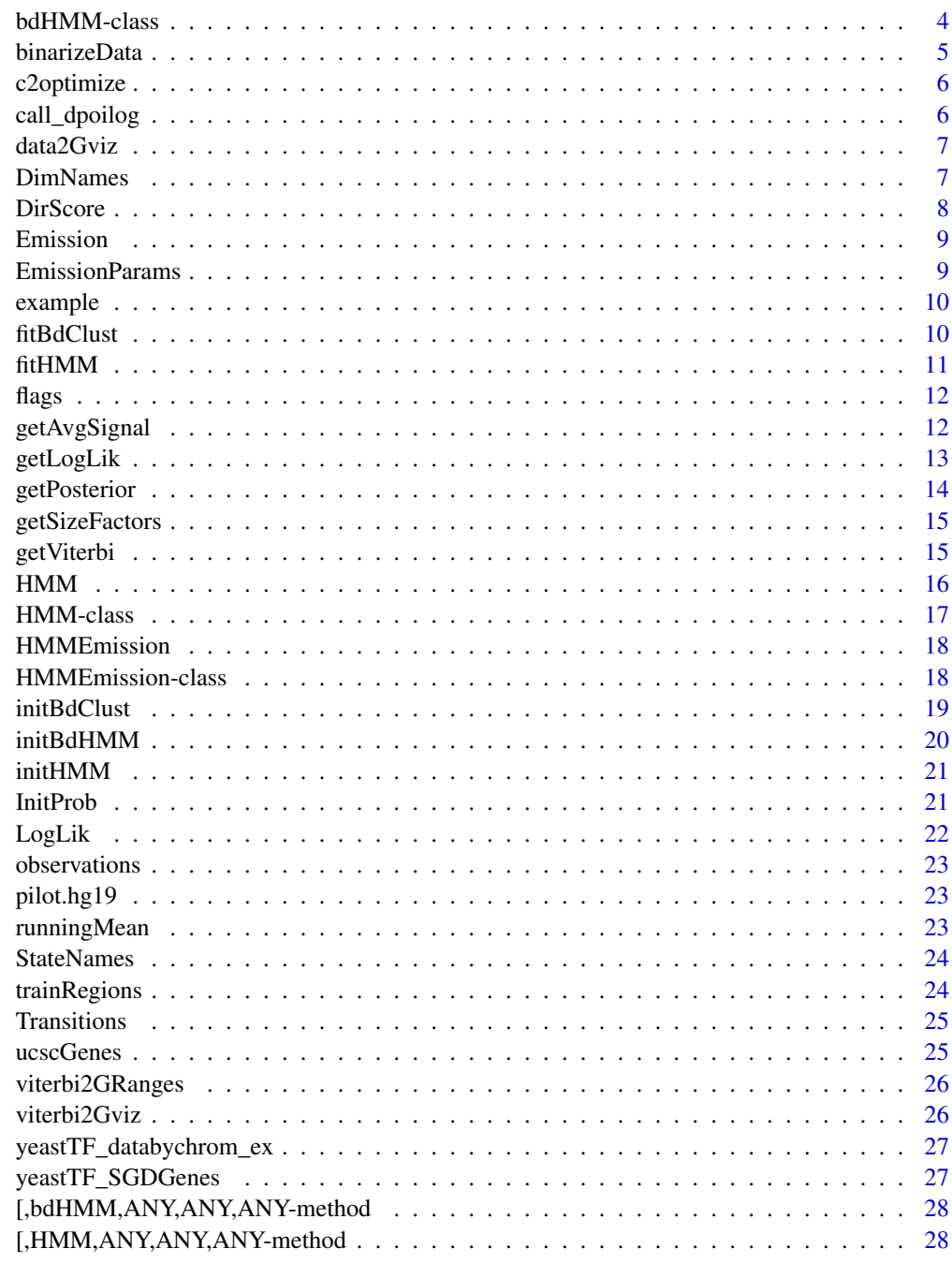

# **Index**

STAN-package

The genomic STate ANnotation package

# **Description**

The genomic STate ANnotation package

#### <span id="page-2-0"></span>bdHMM 3

### Author(s)

Benedikt Zacher, Julia Ertl, Julien Gagneur, Achim Tresch

#### References

Zacher, B. and Lidschreiber, M. and Cramer, P. and Gagneur, J. and Tresch, A. (2014): Annotation of genomics data using bidirectional hidden Markov models unveils variations in Pol II transcription cycle Mol. Syst. Biol. 10:768

bdHMM *Create a bdHMM object*

# Description

This function creates a bdHMM function.

# Usage

```
bdHMM(initProb = numeric(), transMat = matrix(numeric(), ncol = 0, nrow =
 0), emission, nStates = numeric(), status = character(),
 stateNames = character(), dimNames = character(),
  transitionsOptim = "analytical", directedObs = integer(),
 dirScore = numeric())
```
# Arguments

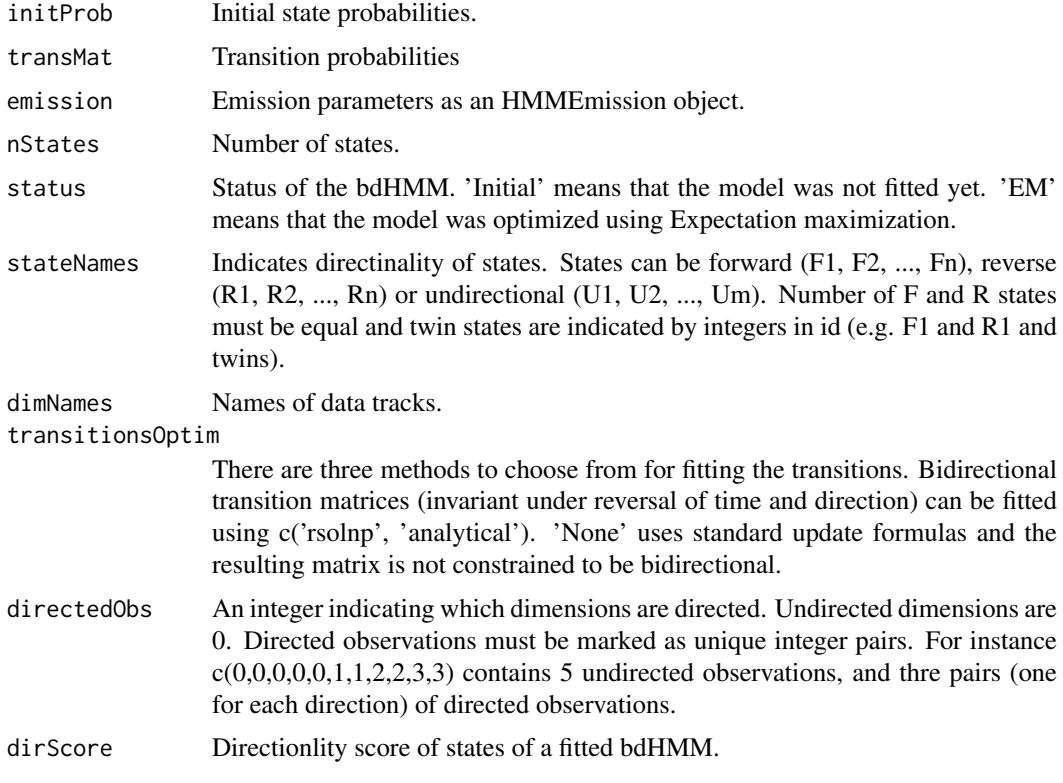

#### Value

bdHMM

#### See Also

[HMMEmission](#page-17-1)

#### Examples

```
nStates = 5stateNames = c('F1', 'F2', 'R1', 'R2', 'U1')
means = list(4, 11, 4, 11, -1)Sigma = lapply(list(4,4,4,4,4), as matrix)transMat = matrix(1/nStates, nrow=nStates, ncol=nStates)
initProb = rep(1/nStates, nStates)
myEmission = list(d1=HMMEmission(type='Gaussian', parameters=list(mu=means, cov=Sigma), nStates=length(mean
```
bdhmm = bdHMM(initProb=initProb, transMat=transMat, emission=myEmission, nStates=nStates, status='initial',

<span id="page-3-1"></span>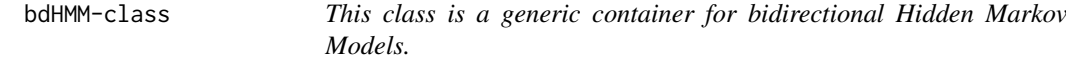

#### Description

This class is a generic container for bidirectional Hidden Markov Models.

#### Slots

- initProb Initial state probabilities.
- transMat Transition probabilities
- emission Emission parameters as an HMMEmission object.
- nStates Number of states.
- status of the HMM. On of c('initial', 'EM').
- stateNames State names.
- dimNames Names of data tracks.
- LogLik Log likelihood of a fitted HMM.
- transitionsOptim There are three methods to choose from for fitting the transitions. Bidirectional transition matrices (invariant under reversal of time and direction) can be fitted using c('rsolnp', 'ipopt'). 'None' uses standard update formulas and the resulting matrix is not constrained to be bidirectional.
- directedObs An integer indicating which dimensions are directed. Undirected dimensions are 0. Directed observations must be marked as unique integer pairs. For instance  $c(0,0,0,0,0,1,1,2,2,3,3)$ contains 5 undirected observations, and thre pairs (one for each direction) of directed observations.
- dirScore Directionlity score of states of a fitted bdHMM.

<span id="page-3-0"></span>

#### <span id="page-4-0"></span>binarizeData 5

#### See Also

[HMMEmission](#page-17-1)

### Examples

```
nStates = 5stateNames = c('F1', 'F2', 'R1', 'R2', 'U1')
means = list(4,11,4,11,-1)
Sigma = lapply(list(4,4,4,4,4), asmatrix)transMat = matrix(1/nStates, nrow=nStates, ncol=nStates)
initProb = rep(1/nStates, nStates)
myEmission = list(d1=HMMEmission(type='Gaussian', parameters=list(mu=means, cov=Sigma), nStates=length(mean
```
bdhmm = bdHMM(initProb=initProb, transMat=transMat, emission=myEmission, nStates=nStates, status='initial',

binarizeData *Binarize Sequencing data with the default ChromHMM binarization*

#### Description

Binarize Sequencing data with the default ChromHMM binarization

#### Usage

```
binarizeData(obs, thresh = 1e-04)
```
#### Arguments

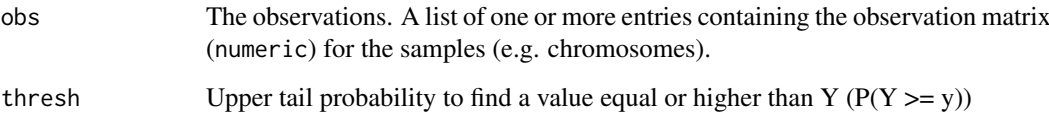

# Value

Binarized observation sequences as a list.

### Examples

```
data(trainRegions)
binData = binarizeData(obs = trainRegions, thresh = 1e-4)
```
<span id="page-5-0"></span>

The function is called from C++ to optimize transitions.

# Usage

c2optimize(pars)

#### Arguments

pars Parameters for optimization.

### Value

optimized transitions

call\_dpoilog *Calculate density of the Poisson-Log-Normal distribution.*

# Description

Calculate density of the Poisson-Log-Normal distribution.

# Usage

```
call_dpoilog(x)
```
# Arguments

x A vector c(n, mu, sigma), where n is the number of observed counts, mu the mean of the Log-Normal distribution and sigma its variance.

### Value

Density of the Poisson-Log-Normal distribution.

# Examples

call\_dpoilog(c(5, 2, 1))

<span id="page-6-0"></span>

Convert data for plotting with Gviz

# Usage

data2Gviz(obs, regions, binSize, gen, col = "black", type = "h", chrom)

# Arguments

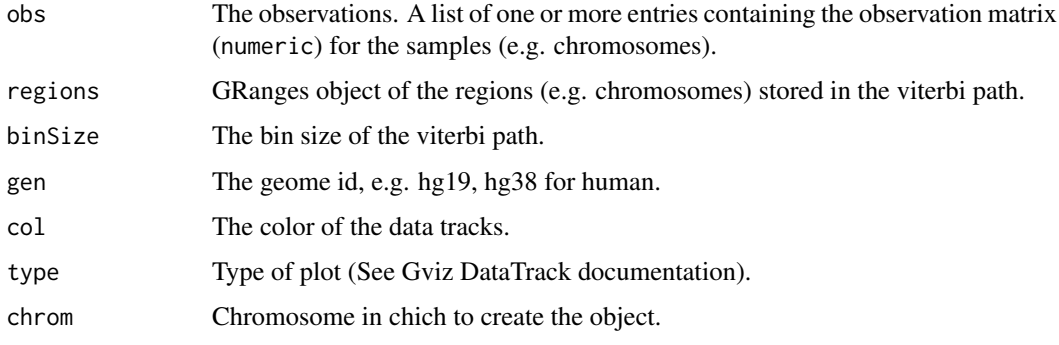

# Value

A list containing the data tracks converted to Gviz objects for plotting.

DimNames *Get dimNames of a (bd)HMM*

# Description

This function returns the names of dimensions (data tracks).

#### Usage

```
DimNames(hmm)
```
# Arguments

hmm An object of class HMM or bdHMM.

# Value

A character vector

<span id="page-7-0"></span>8 BirScore and the state of the state of the state of the state of the state of the state of the state of the state of the state of the state of the state of the state of the state of the state of the state of the state of

# Examples

```
nStates = 5
means = list(4, 11, 4, 11, -1)Sigma = lapply(list(4,4,4,4,4), asmatrix)transMat = matrix(1/nStates, nrow=nStates, ncol=nStates)
initProb = rep(1/nStates, nStates)
hmm = HMM(dimNames="1", initProb=initProb, transMat=transMat, emission=HMMEmission(type='Gaussian', paramete
DimNames(hmm)
```
DirScore *Get directionality score of a bdHMM*

# Description

This function returns the directionality score of a bdHMM.

# Usage

DirScore(bdhmm)

# Arguments

bdhmm An object of class bdHMM.

### Value

Directionality score of the bdHMM after model fitting.

#### Examples

```
data(example)
bdhmm_ex = initBdHMM(observations, dStates=3, method="Gaussian", directedObs=0)
```

```
# without flags
bdhmm_fitted_noFlags = fitHMM(observations, bdhmm_ex)
DirScore(bdhmm_fitted_noFlags)
```

```
# with flags
bdhmm_fitted_flags = fitHMM(observations, bdhmm_ex, dirFlags=flags)
DirScore(bdhmm_fitted_flags)
```
<span id="page-8-0"></span>

This function returns the Emission functions of a (bd)HMM.

# Usage

Emission(hmm)

#### Arguments

hmm An object of class HMM or bdHMM.

# Value

An object of class HMMEmission

#### See Also

[HMMEmission](#page-17-1)

#### Examples

```
nStates = 5
means = list(4, 11, 4, 11, -1)Sigma = \text{lapply}(list(4,4,4,4,4), \text{ as matrix})transMat = matrix(1/nStates, nrow=nStates, ncol=nStates)
initProb = rep(1/nStates, nStates)
hmm = HMM(initProb=initProb, transMat=transMat, emission=HMMEmission(type='Gaussian', parameters=list(mu=me
Emission(hmm)
```
EmissionParams *Get Emission parameters of a (bd)HMM.*

#### Description

This function returns the parameters of emission functions of a (bd)HMM object.

# Usage

EmissionParams(hmm)

#### Arguments

hmm An object of class (bd)HMM.

# Value

A list containing the parameters of the Emission functions.

<span id="page-9-0"></span>10 fitBdClust

# See Also

[HMMEmission,](#page-17-1) [HMM,](#page-16-1) [bdHMM](#page-3-1)

### Examples

```
nStates = 5
means = list(4, 11, 4, 11, -1)Sigma = lapply(list(4,4,4,4,4), as matrix)transMat = matrix(1/nStates, nrow=nStates, ncol=nStates)
initProb = rep(1/nStates, nStates)
hmm = HMM(initProb=initProb, transMat=transMat, emission=HMMEmission(type='Gaussian', parameters=list(mu=me
EmissionParams(hmm)
```
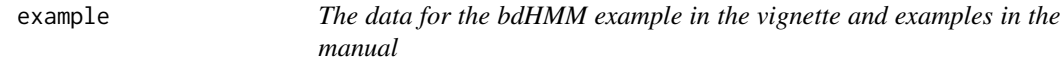

### Description

The data for the bdHMM example in the vignette and examples in the manual

#### Author(s)

Benedikt Zacher, Julia Ertl, Julien Gagneur, Achim Tresch

fitBdClust *Fit a bidirectional Clustering*

# Description

The function is used to fit (bidirectional) Clusters, given one or more observation sequence.

# Usage

```
fitBdClust(obs=list(), BdClust, convergence=1e-6, maxIters=1000, dirFlags=list(), emissionProbs=
```
# Arguments

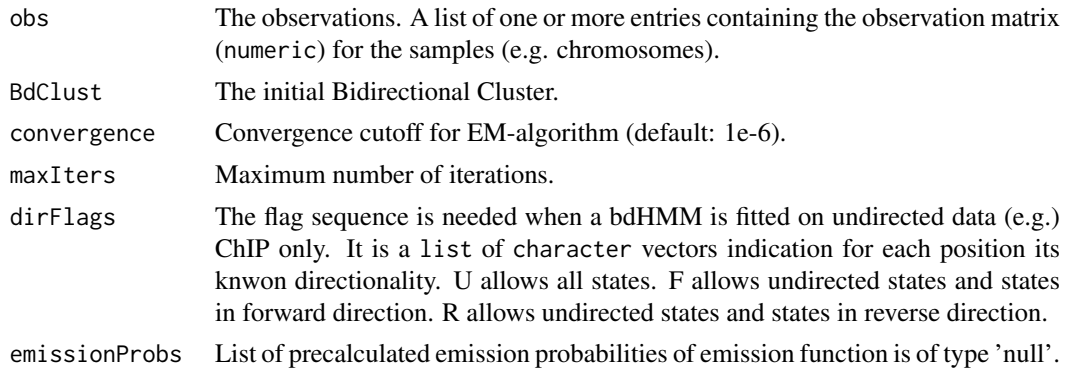

#### <span id="page-10-0"></span> $fitHMM$  11

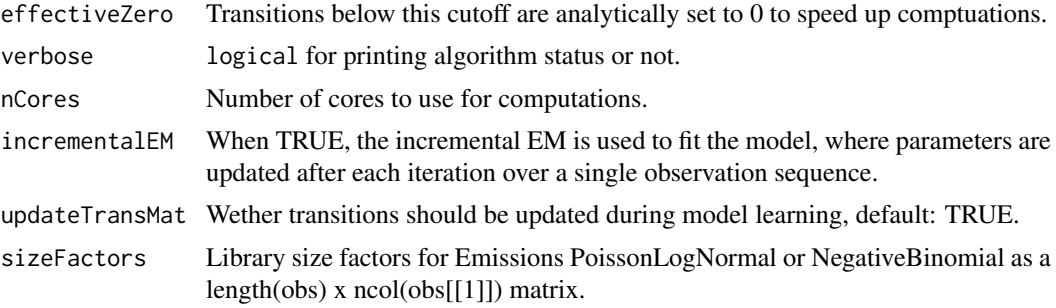

# Value

A list containing the trace of the log-likelihood during EM learning and the fitted HMM model.

# Examples

```
data(example)
bdclust_ex = initBdClust(observations, dStates=3, method="Gaussian")
bdclust_fitted = fitBdClust(observations, bdclust_ex)
```
fitHMM *Fit a Hidden Markov Model*

# Description

The function is used to fit (bidirectional) Hidden Markov Models, given one or more observation sequence.

# Usage

fitHMM(obs=list(), hmm, convergence=1e-6, maxIters=1000, dirFlags=list(), emissionProbs=list(), e

# Arguments

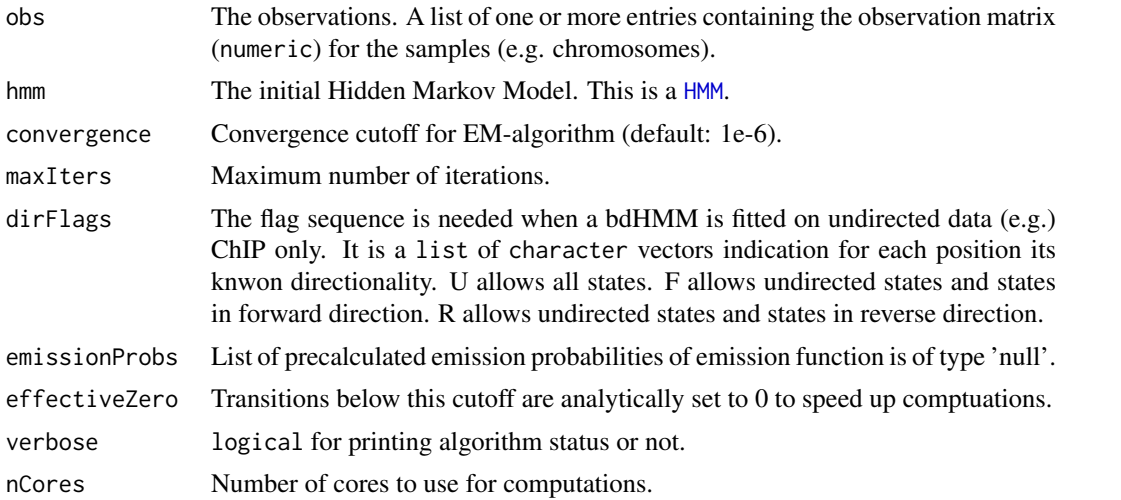

<span id="page-11-0"></span>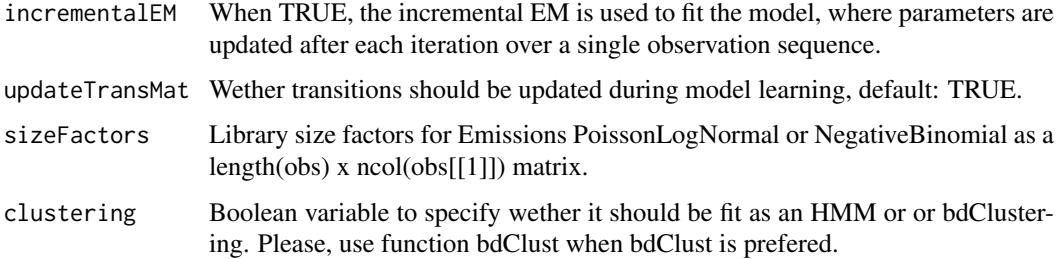

#### Value

A list containing the trace of the log-likelihood during EM learning and the fitted HMM model.

#### See Also

[HMM](#page-16-1)

# Examples

```
data(example)
hmm_ex = initHMM(observations, nStates=3, method="Gaussian")
hmm_fitted = fitHMM(observations, hmm_ex)
```
flags *Pre-computed flag sequence for the 'example' data.*

# Description

Pre-computed flag sequence for the 'example' data.

### Author(s)

Benedikt Zacher, Julia Ertl, Julien Gagneur, Achim Tresch

getAvgSignal *Compute average signal in state segmentation*

# Description

Compute average signal in state segmentation

# Usage

getAvgSignal(viterbi, obs, fct=mean)

#### <span id="page-12-0"></span>getLogLik 13

### Arguments

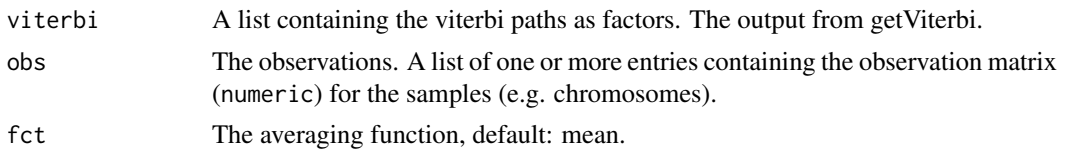

# Value

A state x data track matrix containing the average signal.

# Examples

```
data(yeastTF_databychrom_ex)
dStates = 6
dirobs = as.integer(c(rep(\theta,1\theta), 1, 1))
bdhmm_gauss = initBdHMM(yeastTF_databychrom_ex, dStates = dStates, method = "Gaussian", directedObs=dirobs)
bdhmm_fitted_gauss = fitHMM(yeastTF_databychrom_ex, bdhmm_gauss)
viterbi_bdhmm_gauss = getViterbi(bdhmm_fitted_gauss, yeastTF_databychrom_ex)
avg_signal = getAvgSignal(viterbi_bdhmm_gauss, yeastTF_databychrom_ex)
```
getLogLik *Calculate log likelihood state distribution.*

#### Description

The function calculates log likelihood for one or more observation sequence.

### Usage

```
getLogLik(hmm, obs = list(), emissionProbs = list(), dirFlags = list(), verbose = FALSE, nCores = 1
```
# Arguments

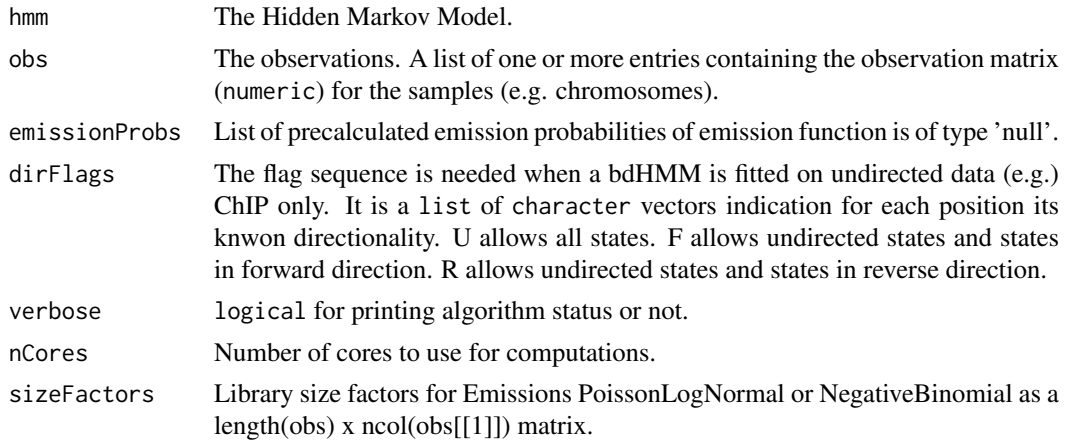

# Value

The log likelihood of the observations sequences, given the model.

# <span id="page-13-0"></span>14 getPosterior

#### See Also

[HMM](#page-16-1)

# Examples

```
data(example)
hmm_ex = initHMM(observations, nStates=3, method="Gaussian")
hmm_fitted = fitHMM(observations, hmm_ex)
loglik = getLogLik(hmm_fitted, observations)
loglik
```
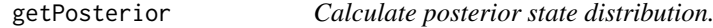

#### Description

The function calculates posterior state probabilities for one or more observation sequence.

# Usage

```
getPosterior(hmm, obs=list(), emissionProbs=list(), dirFlags=list(), verbose=FALSE, nCores=1, siz
```
#### Arguments

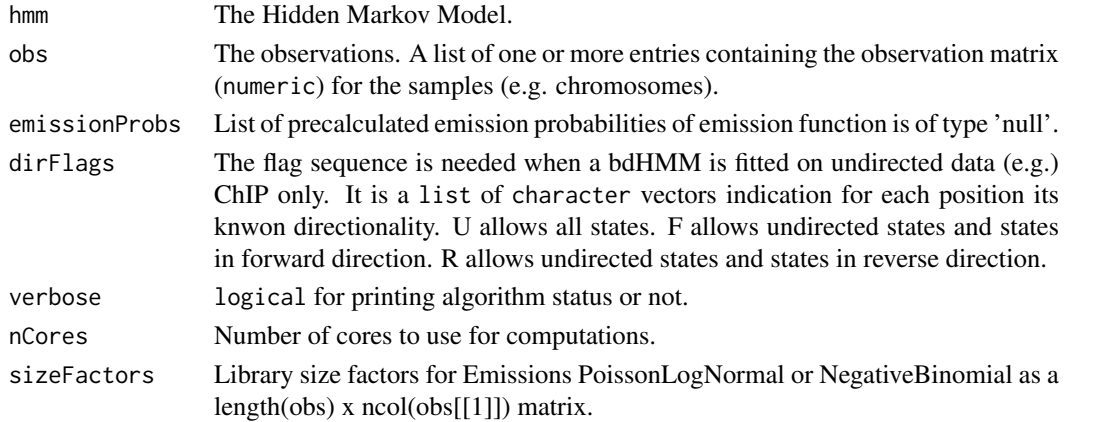

# Value

A list containing for the observation sequences the posterior state (col) distribution at each position (row).

# Examples

```
data(example)
hmm_ex = initHMM(observations, nStates=3, method="Gaussian")
hmm_fitted = fitHMM(observations, hmm_ex)
posterior = getPosterior(hmm_fitted, observations)
```
<span id="page-14-0"></span>getSizeFactors *Compute size factors*

# Description

Compute size factors

#### Usage

getSizeFactors(obs, celltypes)

# Arguments

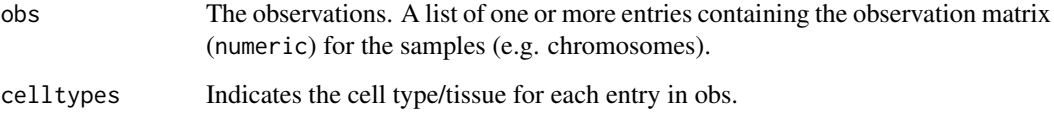

# Value

A celltype/tissue x data tracks matrix containing the size factors.

# Examples

```
data(trainRegions)
celltypes = list("E123"=grep("E123", names(trainRegions)),
        "E116"=grep("E116", names(trainRegions)))
sizeFactors = getSizeFactors(trainRegions, celltypes)
sizeFactors
```
getViterbi *Calculate the most likely state path*

# Description

Given a Hidden Markov Model, the function calculates the most likely state path (viterbi) for one or more observation sequence.

# Usage

```
getViterbi(hmm, obs=list(), NAtol=5, emissionProbs=list(), verbose=FALSE, sizeFactors=matrix(1, n
```
# <span id="page-15-0"></span>Arguments

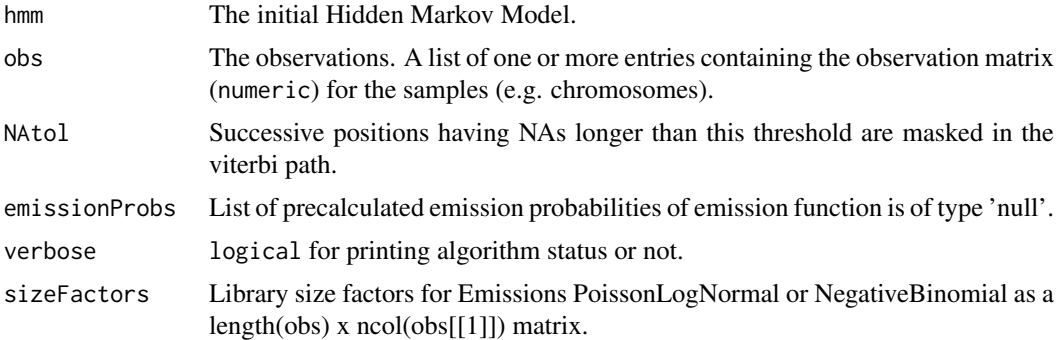

# Value

A list containint the vterbi paths.

#### Examples

```
data(example)
hmm_ex = initHMM(observations, nStates=3, method="Gaussian")
hmm_fitted = fitHMM(observations, hmm_ex)
viterbi = getViterbi(hmm_fitted, observations)
```
HMM *Create a HMM object*

# Description

This function creates a HMM object.

#### Usage

```
HMM(intProb = numeric(), transformMat = matrix(numeric(), noch = 1, nrow = 1),emission, nStates = numeric(), status = character(),
  stateNames = character(), dimNames = character(), LogLik = numeric())
```
# Arguments

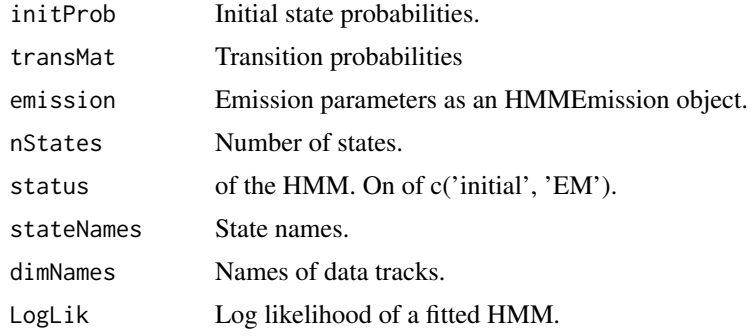

#### <span id="page-16-0"></span>HMM-class 17

#### Value

HMM

# See Also

[HMMEmission](#page-17-1)

#### Examples

```
nStates = 5
means = list(4, 11, 4, 11, -1)Sigma = lapply(list(4,4,4,4,4), asmatrix)transMat = matrix(1/nStates, nrow=nStates, ncol=nStates)
initProb = rep(1/nStates, nStates)
HMM(initProb=initProb, transMat=transMat, emission=HMMEmission(type='Gaussian', parameters=list(mu=means, c
```
<span id="page-16-1"></span>HMM-class *This class is a generic container for Hidden Markov Models.*

### Description

This class is a generic container for Hidden Markov Models.

#### Slots

initProb Initial state probabilities.

transMat Transition probabilities

emission Emission parameters as an HMMEmission object.

nStates Number of states.

status of the HMM. On of c('initial', 'EM').

stateNames State names.

dimNames Names of data tracks.

LogLik Log likelihood of a fitted HMM.

### See Also

[HMMEmission](#page-17-1)

#### Examples

```
nStates = 5
means = list(4, 11, 4, 11, -1)Sigma = lapply(list(4,4,4,4,4), as_matrix)transMat = matrix(1/nStates, nrow=nStates, ncol=nStates)
initProb = rep(1/nStates, nStates)
```
HMM(initProb=initProb, transMat=transMat, emission=HMMEmission(type='Gaussian', parameters=list(mu=means, c

<span id="page-17-0"></span>

This function creates a HMMEmission object.

### Usage

```
HMMEmission(type = character(), parameters = list(), nStates = numeric())
```
#### Arguments

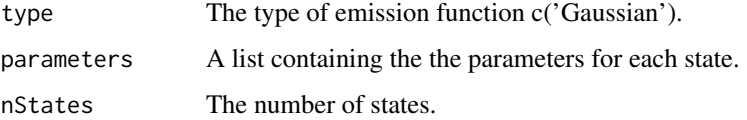

#### Value

HMMEmission

#### Examples

```
nStates = 5
means = list(4, 11, 4, 11, -1)Sigma = \text{lapoly}(list(4,4,4,4,4)), as.matrix)
transMat = matrix(1/nStates, nrow=nStates, ncol=nStates)
initProb = rep(1/nStates, nStates)
HMMEmission(type='Gaussian', parameters=list(mu=means, cov=Sigma), nStates=length(means))
```
<span id="page-17-1"></span>HMMEmission-class *This class is a generic container for different emission functions of Hidden Markov Models.*

#### Description

This class is a generic container for different emission functions of Hidden Markov Models.

# Slots

type The type of emission function c('Gaussian').

parameters A list containing the the parameters for each state.

dim Number of dimensions.

nStates The number of states.

#### <span id="page-18-0"></span>initBdClust 2008 and 2009 and 2008 and 2009 and 2009 and 2009 and 2009 and 2009 and 2009 and 2009 and 2009 and

# Examples

```
nStates = 5
means = list(4, 11, 4, 11, -1)Sigma = lapply(list(4,4,4,4,4), as_matrix)transMat = matrix(1/nStates, nrow=nStates, ncol=nStates)
initProb = rep(1/nStates, nStates)
HMMEmission(type='Gaussian', parameters=list(mu=means, cov=Sigma), nStates=length(means))
```
initBdClust *Initialization of bidirectional Clustering*

# Description

Initialization of bidirectional Clustering

# Usage

 $initBdClust(obs, dStates = 0, uStates = 0, menthod, directedObs = rep(0, ncol(obs[[1]])), sizeFactor$ 

# Arguments

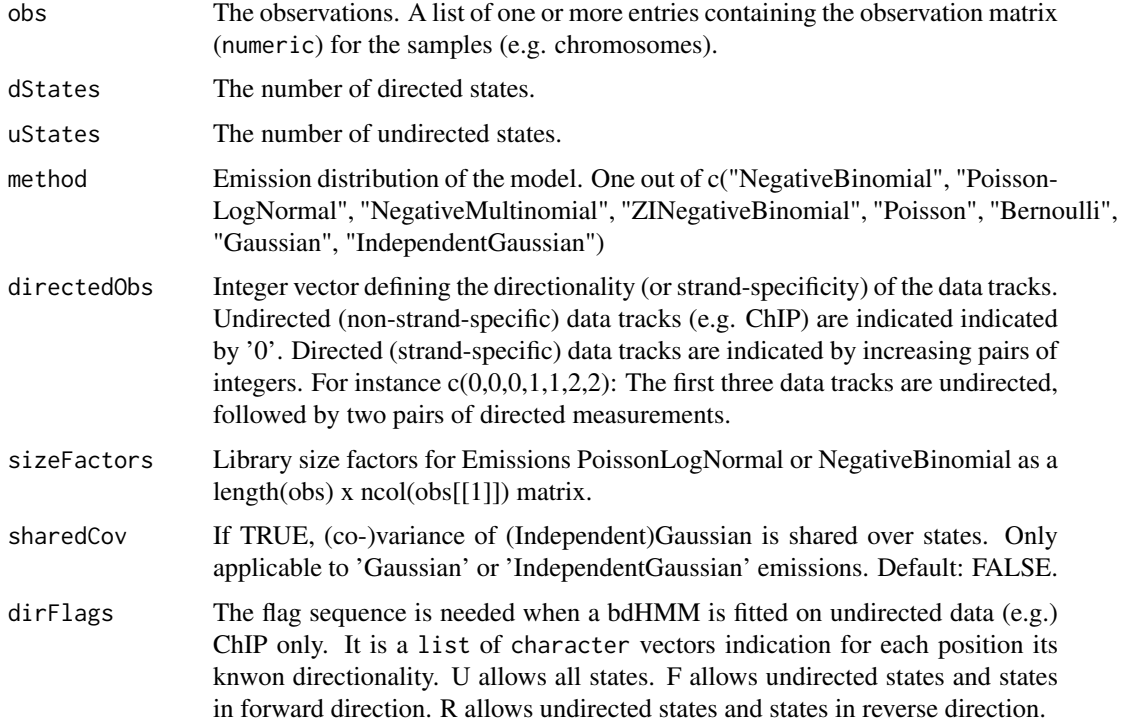

# Value

A HMM object.

<span id="page-19-0"></span>

Initialization of bidirectional hidden Markov models

# Usage

initBdHMM(obs, dStates = 0, uStates = 0, method, dirFlags = NULL, directedObs = rep(0, ncol(obs[[1]])), sizeFactors = matrix(1, nrow = length(obs), ncol = ncol(obs[[1]])), sharedCov = FALSE)

# Arguments

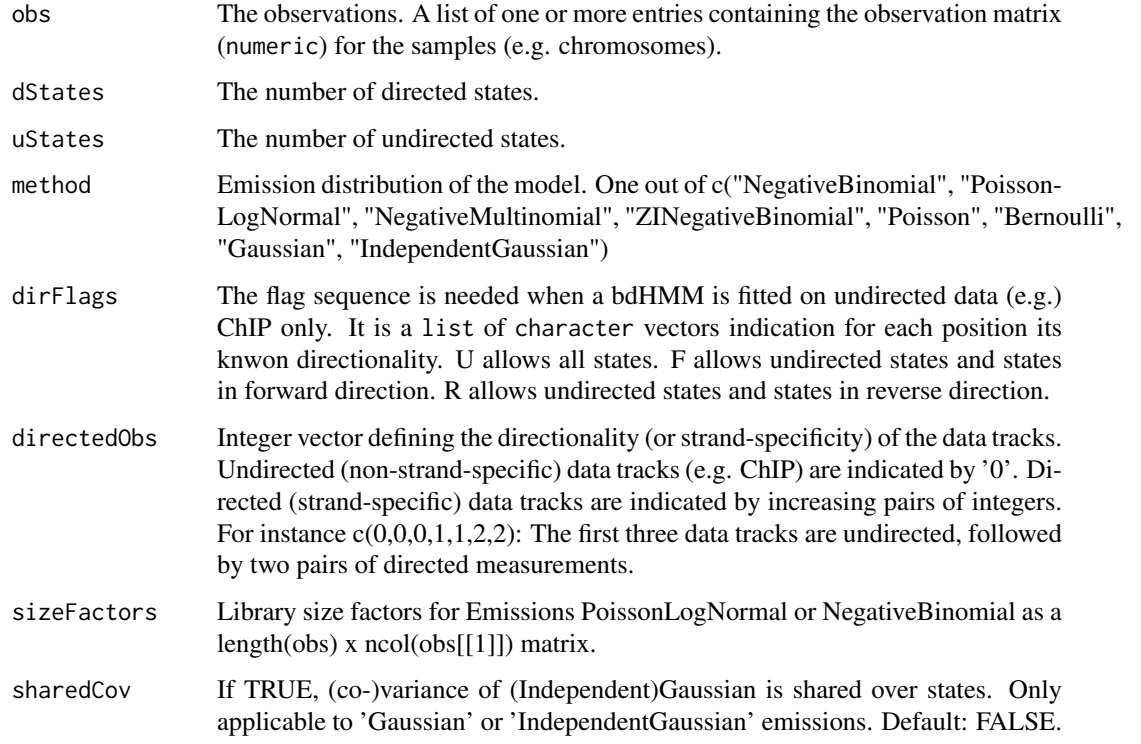

# Value

A HMM object.

# Examples

```
data(example)
bdHMM_ex = initBdHMM(observations, dStates=3, method="Gaussian")
```
<span id="page-20-0"></span>

Initialization of hidden Markov models

# Usage

 $initial$  initHMM(obs, nStates, method, sizeFactors = matrix(1, nrow = length(obs), ncol = ncol(obs[[1]])),

# Arguments

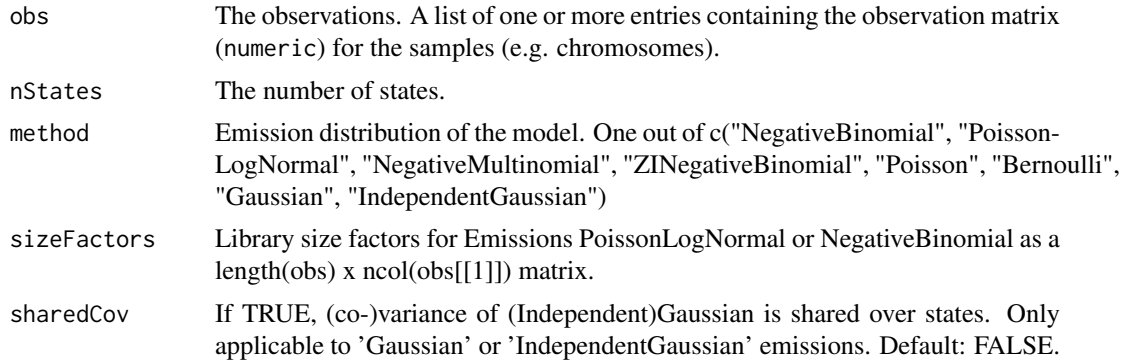

# Value

A HMM object.

# Examples

```
data(example)
hmm_ex = initHMM(observations, nStates=3, method="Gaussian")
```
InitProb *Get initial state probabilities of a (bd)HMM*

# Description

This function returns the initial state probabilities of a (bd)HMM.

# Usage

```
InitProb(hmm)
```
### Arguments

hmm An object of class HMM or bdHMM.

22 LogLik

### Value

The initial state probabilities as a numeric vector.

### See Also

[HMM,](#page-16-1) [bdHMM](#page-3-1)

# Examples

```
nStates = 5
means = list(4, 11, 4, 11, -1)Sigma = lapply(list(4,4,4,4,4), asmatrix)transMat = matrix(1/nStates, nrow=nStates, ncol=nStates)
initProb = rep(1/nStates, nStates)
hmm = HMM(initProb=initProb, transMat=transMat, emission=HMMEmission(type='Gaussian', parameters=list(mu=me
InitProb(hmm)
```
LogLik *Get stateNames of a (bd)HMM*

#### Description

This function returns the Log-Likelihood of a (bd)HMM.

# Usage

LogLik(hmm)

#### Arguments

hmm An object of class HMM or bdHMM.

### Value

Log likelihood during model fitting.

### Examples

```
data(example)
hmm_ex = initHMM(observations, nStates=3, method="Gaussian")
hmm_fitted = fitHMM(observations, hmm_ex)
LogLik(hmm_fitted)
```
<span id="page-21-0"></span>

<span id="page-22-0"></span>

Observation sequence for the 'example' data.

### Author(s)

Benedikt Zacher, Julia Ertl, Julien Gagneur, Achim Tresch

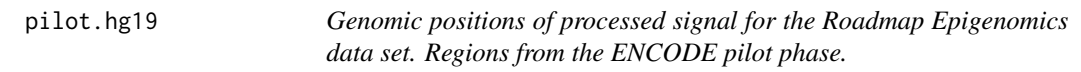

# Description

Genomic positions of processed signal for the Roadmap Epigenomics data set. Regions from the ENCODE pilot phase.

# Author(s)

Benedikt Zacher, Julia Ertl, Julien Gagneur, Achim Tresch

runningMean *Smooth data with running mean*

# Description

Smooth data with running mean

# Usage

```
runningMean(x, winHalfSize = 2)
```
# Arguments

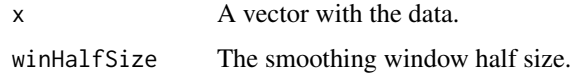

# Value

A vector containing the smoothed data.

# Examples

```
data(trainRegions)
celltypes = list("E123"=grep("E123", names(trainRegions)),
        "E116"=grep("E116", names(trainRegions)))
sizeFactors = getSizeFactors(trainRegions, celltypes)
sizeFactors
```
StateNames *Get stateNames of a (bd)HMM*

#### Description

This function returns the names of states.

#### Usage

StateNames(hmm)

#### Arguments

hmm An object of class HMM or bdHMM.

#### Value

A character vector

#### Examples

```
nStates = 5
means = list(4, 11, 4, 11, -1)Sigma = \text{lapply}(list(4,4,4,4,4), \text{ as matrix})transMat = matrix(1/nStates, nrow=nStates, ncol=nStates)
initProb = rep(1/nStates, nStates)
hmm = HMM(stateNames=as.character(1:5), initProb=initProb, transMat=transMat, emission=HMMEmission(type='Ga
StateNames(hmm)
```
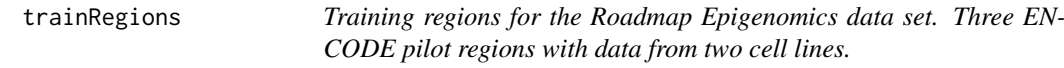

# Description

Training regions for the Roadmap Epigenomics data set. Three ENCODE pilot regions with data from two cell lines.

# Author(s)

Benedikt Zacher, Julia Ertl, Julien Gagneur, Achim Tresch

<span id="page-23-0"></span>

<span id="page-24-0"></span>

This function returns the transition matrix of a (bd)HMM.

# Usage

Transitions(hmm)

### Arguments

hmm An object of class HMM or bdHMM.

### Value

The transitions as a nStates x nStates matrix.

#### See Also

[HMM,](#page-16-1) [bdHMM](#page-3-1)

# Examples

```
nStates = 5means = list(4, 11, 4, 11, -1)Sigma = lapply(list(4,4,4,4,4), as.matrix)
transMat = matrix(1/nStates, nrow=nStates, ncol=nStates)
initProb = rep(1/nStates, nStates)
hmm = HMM(initProb=initProb, transMat=transMat, emission=HMMEmission(type='Gaussian', parameters=list(mu=me
Transitions(hmm)
```
ucscGenes *UCSC gene annotation for the Roadmap Epigenomics data set.*

### Description

UCSC gene annotation for the Roadmap Epigenomics data set.

#### Author(s)

Benedikt Zacher, Julia Ertl, Julien Gagneur, Achim Tresch

<span id="page-25-0"></span>

Convert the viterbi path to a GRanges object

#### Usage

```
viterbi2GRanges(viterbi, regions, binSize)
```
### Arguments

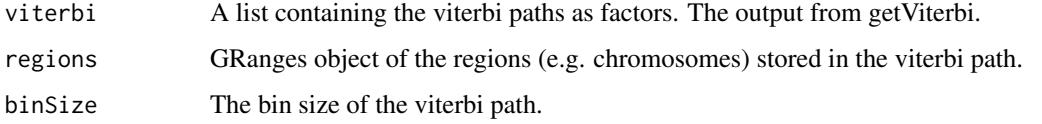

# Value

The viterbi path as GRanges object.

#### Examples

```
library(GenomicRanges)
data(yeastTF_databychrom_ex)
dStates = 6dirobs = as.integer(c(rep(\theta,1\theta), 1, 1))
bdhmm_gauss = initBdHMM(yeastTF_databychrom_ex, dStates = dStates, method ="Gaussian", directedObs=dirobs)
bdhmm_fitted_gauss = fitHMM(yeastTF_databychrom_ex, bdhmm_gauss)
viterbi_bdhmm_gauss = getViterbi(bdhmm_fitted_gauss, yeastTF_databychrom_ex)
yeastGRanges = GRanges(IRanges(start=1214616, end=1225008), seqnames="chrIV")
names(viterbi_bdhmm_gauss) = "chrIV"
viterbi_bdhmm_gauss_gr = viterbi2GRanges(viterbi_bdhmm_gauss, yeastGRanges, 8)
```
viterbi2Gviz *Convert state segmentation for plotting with Gviz*

# Description

Convert state segmentation for plotting with Gviz

# Usage

```
viterbi2Gviz(viterbi, chrom, gen, from, to, statecols, col = NULL)
```
# <span id="page-26-0"></span>Arguments

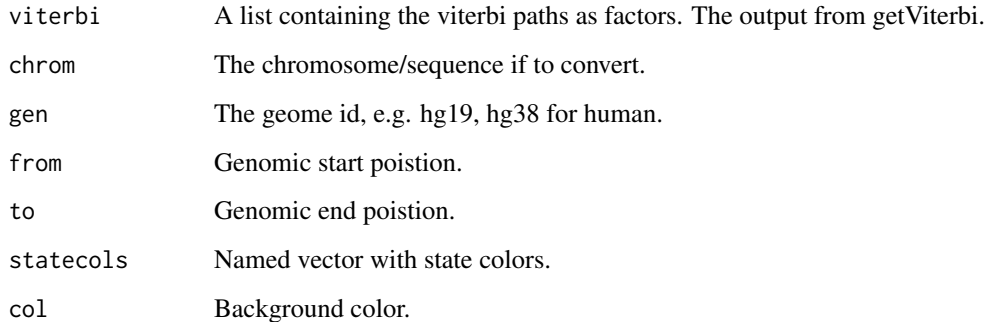

# Value

A list containing the viterbi path converted to Gviz objects for plotting.

yeastTF\_databychrom\_ex

*Processed ChIP-on-chip data for yeast TF example*

# Description

Processed ChIP-on-chip data for yeast TF example

# Author(s)

Benedikt Zacher, Julia Ertl, Julien Gagneur, Achim Tresch

yeastTF\_SGDGenes *SGD annotation for the yeast TF example*

# Description

SGD annotation for the yeast TF example

# Author(s)

Benedikt Zacher, Julia Ertl, Julien Gagneur, Achim Tresch

<span id="page-27-0"></span>[,bdHMM,ANY,ANY,ANY-method

*extract parts of bdHMM*

# Description

extract parts of bdHMM

### Usage

```
## S4 method for signature 'bdHMM,ANY,ANY,ANY'
x[i, j, ..., drop = "missing"]
```
# Arguments

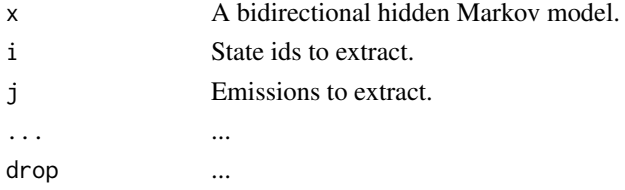

# Value

Extract parts of bdHMM

[,HMM,ANY,ANY,ANY-method

*extract parts of HMM*

# Description

extract parts of HMM

### Usage

```
## S4 method for signature 'HMM,ANY,ANY,ANY'
x[i, j, ..., drop = "missing"]
```
# Arguments

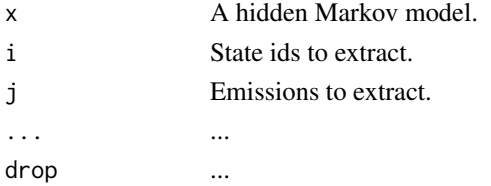

### Value

extract parts of HMM

# <span id="page-28-0"></span>Index

∗Topic data example, [10](#page-9-0) flags, [12](#page-11-0) observations, [23](#page-22-0) pilot.hg19, [23](#page-22-0) trainRegions, [24](#page-23-0) ucscGenes, [25](#page-24-0) yeastTF\_databychrom\_ex, [27](#page-26-0) yeastTF\_SGDGenes, [27](#page-26-0) ∗Topic package STAN-package, [2](#page-1-0) .HMM *(*HMM-class*)*, [17](#page-16-0) .HMMEmission *(*HMMEmission-class*)*, [18](#page-17-0) .bdHMM *(*bdHMM-class*)*, [4](#page-3-0) [, HMM, ANY, ANY, ANY-method, [28](#page-27-0) [, bdHMM, ANY, ANY, ANY-method, [28](#page-27-0) bdHMM, [3,](#page-2-0) *[10](#page-9-0)*, *[22](#page-21-0)*, *[25](#page-24-0)* bdHMM-class, [4](#page-3-0) binarizeData, [5](#page-4-0) c2optimize, [6](#page-5-0) call\_dpoilog, [6](#page-5-0) data2Gviz, [7](#page-6-0) DimNames, [7](#page-6-0) DirScore, [8](#page-7-0) Emission, [9](#page-8-0) EmissionParams, [9](#page-8-0) example, [10](#page-9-0) fitBdClust, [10](#page-9-0) fitHMM, [11](#page-10-0) flags, [12](#page-11-0) getAvgSignal, [12](#page-11-0) getLogLik, [13](#page-12-0) getPosterior, [14](#page-13-0) getSizeFactors, [15](#page-14-0) getViterbi, [15](#page-14-0) HMM, *[10](#page-9-0)[–12](#page-11-0)*, *[14](#page-13-0)*, [16,](#page-15-0) *[22](#page-21-0)*, *[25](#page-24-0)* HMM-class, [17](#page-16-0) HMMEmission, *[4,](#page-3-0) [5](#page-4-0)*, *[9,](#page-8-0) [10](#page-9-0)*, *[17](#page-16-0)*, [18](#page-17-0)

HMMEmission-class, [18](#page-17-0) initBdClust, [19](#page-18-0) initBdHMM, [20](#page-19-0) initHMM, [21](#page-20-0) InitProb, [21](#page-20-0) LogLik, [22](#page-21-0) observations, [23](#page-22-0) pilot.hg19, [23](#page-22-0) runningMean, [23](#page-22-0) STAN-package, [2](#page-1-0) StateNames, [24](#page-23-0) trainRegions, [24](#page-23-0) Transitions, [25](#page-24-0) ucscGenes, [25](#page-24-0) viterbi2GRanges, [26](#page-25-0) viterbi2Gviz, [26](#page-25-0) yeastTF\_databychrom\_ex, [27](#page-26-0) yeastTF\_SGDGenes, [27](#page-26-0)